## Fichier:Installing SourceTree Version Control Software Annotation 2020-02-01 125845.jpg

## **9** Sourcetree

No higher resolution available.

[Installing\\_SourceTree\\_Version\\_Control\\_Software\\_Annotation\\_2020-02-01\\_125845.jpg](https://stuga.dokit.app/images/5/50/Installing_SourceTree_Version_Control_Software_Annotation_2020-02-01_125845.jpg) (336 × 74 pixels, file size: 7 KB, MIME type: image/jpeg) Installing\_SourceTree\_Version\_Control\_Software\_Annotation\_2020-02-01\_125845

## File history

Click on a date/time to view the file as it appeared at that time.

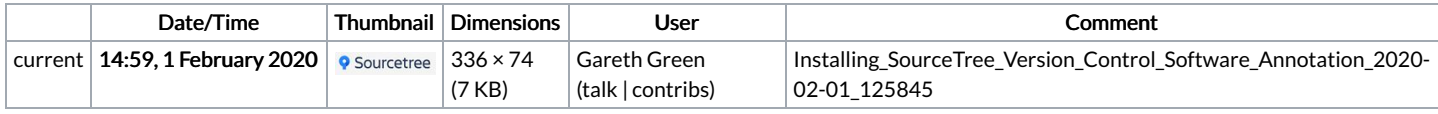

You cannot overwrite this file.

## File usage

The following 2 pages link to this file:

[OBSOLETE](https://stuga.dokit.app/wiki/OBSOLETE_Installing_SourceTree_Version_Control_Software) Installing SourceTree Version Control Software Placing a [TwinCAT3](https://stuga.dokit.app/wiki/Placing_a_TwinCAT3_Machine_Under_Source_Control) Machine Under Source Control